Adobe Photoshop 2022 (Version 23.1) Free

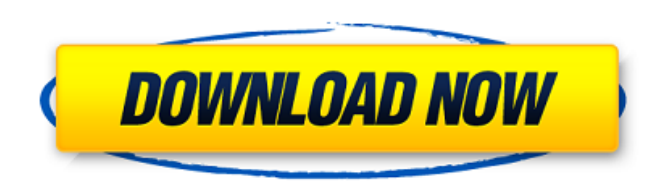

\* Worked entirely in RGB mode to make a work of art for a large audience on the Internet. \* Considered the fastest and easiest program in its category to work on after Adobe Premiere. \* Offers more editing functions than competing programs. The Adobe Workflow Tools Adobe offers a number of enhanced plug-in and features based around software tools known as Adobe Workflow tools. They include: Adobe Production Studio This is an advanced package offered to large businesses, and runs on Macs. It has similar features to the Adobe Creative Suite and is a pretty cheap alternative. There is only a 60-day trial period available. Adobe Audition The basic noise removal tool included in the CS5 version of Photoshop. Adobe Audition also has a lot of effect plugins that allow you to edit your audio like a video editor. Adobe Dreamweaver This is a full tool for web page design. Its effects include animation, video, and motion graphics. Adobe Bridge Bridge is Adobe's basic photo organization tool. It is available as a stand-alone tool. It has been included in the CS3 version of Photoshop and is now included with Lightroom 2.0. Photoshop CS3 and Photoshop Elements 10 include similar tools. Adobe Camera RAW The Photoshop replacement for a standalone RAW software program. This is available as a stand-alone tool as well as bundled with Adobe Photoshop CS2. Lightroom 2.0 includes a similar product as well. Adobe Color Replacement This is a file conversion utility that makes it possible to edit images in Photoshop without having to use the regular Import command. The photos can be returned to the Creative Suite version of Photoshop. Adobe Premiere Elements The basic video editor tool. It has more features than Photoshop's Motion tools, and is more sophisticated. It offers a less user-friendly version of the expression engine than Photoshop's. Adobe Premiere Pro A professional-level video editor. It has an array of effects and motion graphics that allow a trained editor to completely change an image's vibe. Adobe Photoshop CS5 This is the edition of Photoshop that is now in use. It now has a host of new features, including content-aware fill, new masking and cloning options, and new features in Smart Filter. Adobe Photoshop Lightroom 2.0 This

**Adobe Photoshop 2022 (Version 23.1) Crack +**

Adobe Photoshop for mac is a multimedia authoring program that is widely used in the industry. After the release of the latest version Photoshop CS4, the Mac version was also rebranded as Photoshop Elements. Photoshop Elements mac and PC software is a combination of several different image editing programs that make it easier for photographers and graphic designers to work with photos and other documents. As well as regular photographic editing tools such as cropping and retouching, there are lots of creative tools to help you create awesome graphics. With Photoshop Elements you can edit photos, redraw vector graphics, create photo collages, draw icons and create digital paintings. Photoshop Elements is one of the most powerful photo editing programs available. It is used by many photographers to create or retouch images. With a wide range of filters and other creative tools, you can make incredible images. Plus, Photoshop Elements comes with plenty of special effects and font options to create amazing photos. You can even edit videos with it. Photoshop Elements is a very versatile program that is at home both on a computer and a tablet. Download Photoshop Elements on Mac and PC Adobe Photoshop Adobe Photoshop is the professional version of Photoshop Elements. It is one of the most popular photo editing programs on the market. It is used by professional photographers, design studios and many more. Adobe Photoshop has a massive collection of features that includes a wide range of tools for editing photos, retouching, vector graphics, lots of filters and effects to create stunning work. It is used by many designers and photographers to create or edit photos, icons and fonts. It was one of the first and best-known image editing programs and even has its own graphics tablet. Adobe Photoshop is a professional photo editing program that is widely used around the world. It is a versatile program that has several features for professional photography, graphic design and digital painting. Your photos can be edited by adding effects, cropping, dodging and burning, smoothing the background and redrawing vectors. With a wide range of smart tools, you can retouch or fix tiny blemishes, repair old photos, dodge or burn the edge of the photos, remove red eye, repair messy backgrounds, make the

edge of photos sharper and fix faded photos. You can also reshape objects and apply filters and effects, such as repeating the effect over an area, creating a brick wall, moving the focus point and so on. 9b3c6dd9d5

The Dodge & Burn tool provides a way to lighten and darken specific areas of your image by using the Burn & Dodge adjustment layers in Photoshop. The Gradient tool allows you to draw a gradient, from one color to another. The Marquee tool allows you to select one or more areas of an image. The marquee-ed areas are highlighted and you can crop, move, or rotate the selection. The tool can be used for resizing images or cropping out unwanted parts of your images. The Pen tool is used to draw with various brushes or pens on your photos. The Pen tool can be used to draw in a variety of options, including creating free-form lines, text, arrows, etc. The Shadow and Highlight tools allow you to create highlights and shadows. The effects of shadows can be adjusted by using the Vibrance setting on the Enhance menu. The Type tool allows you to select fonts and do a lot of other things. The Warp tool allows you to distort an image using the Pen tool. The Filters menus allows you to view the various types of effects in Photoshop. Adobe Photoshop Premium – All of the above, plus a lot more, and tons of other things. When you're adding or editing images in Photoshop, you often want to add more than one layer. But you can't add more layers at once in Photoshop. You have to press Ctrl+Click (Win) or Command+Click (Mac) to open up the Layer Palette. This allows you to make any number of adjustments to one layer at a time. You can use keyboard shortcuts to quickly access a menu or command quickly. These are listed below. Pressing Ctrl+A (Win) or Command+A (Mac) opens up the Layers panel. This panel will show all of the layers you've created in Photoshop. Pressing Ctrl+Shift+A (Win) or Command+Shift+A (Mac) opens up the Display panel. The Display panel is used to adjust how you view your images in Photoshop. This is useful if you can't see what you're working on as clearly as you want. You can use keyboard shortcuts to adjust your screen resolution (as well as other Photoshop options) in Windows and Mac. These are listed below. Pressing F2 on Windows (or Option+F2 on Mac) opens up the Preferences window. Use this to change settings related to how

**What's New in the Adobe Photoshop 2022 (Version 23.1)?**

Supplementary Data This work was supported by National Institutes of Health grants R01HL094404 and R01HL093162. K.H. is supported by the Center for Disease Control and Prevention (Grant H133P200679). The online version of this article (available at ) contains [supplemental Fig. 1]( B. Horvat, D. Cribber, R. A. Pfe

OS: Windows XP, Windows Vista or Windows 7 Processor: 1.8 GHz or faster processor Memory: 512 MB RAM DirectX: Version 9.0 Software Requirements: The [ Steam Gift] for the game, a good web browser (Internet Explorer, Firefox or Chrome), the [ Cinergy] game client, [ Handbra

## Related links:

[https://boiling-citadel-44402.herokuapp.com/Adobe\\_Photoshop\\_2022\\_Version\\_2341.pdf](https://boiling-citadel-44402.herokuapp.com/Adobe_Photoshop_2022_Version_2341.pdf) <https://alkahfisomalangu.id/wp-content/uploads/2022/07/blagoo.pdf> <https://slitetitle.com/adobe-photoshop-2022-version-23-0-full-license-2022-latest/> <http://www.oscarspub.ca/photoshop-2021-version-22-4-2-crack-full-version-free-download/> <https://cryptotalkcentral.com/adobe-photoshop-2021-version-22-2-keygen-generator-free-3264bit-updated/> [http://wohnzimmer-kassel-magazin.de/wp-content/uploads/Adobe\\_Photoshop\\_CC\\_2014.pdf](http://wohnzimmer-kassel-magazin.de/wp-content/uploads/Adobe_Photoshop_CC_2014.pdf) <https://thirdperspectivecapital.com/wp-content/uploads/2022/07/vernjan.pdf> <https://lifeacumen.com/2022/07/adobe-photoshop-cs5-product-key-and-xforce-keygen-latest-2022/> [https://www.nooganightlife.com/wp-content/uploads/2022/07/Photoshop\\_2020.pdf](https://www.nooganightlife.com/wp-content/uploads/2022/07/Photoshop_2020.pdf) <https://p2p-tv.com/photoshop-2021-version-22-0-0-keygen-crack-serial-key-free-for-pc/> <http://xn----btbbblceagw8cecbb8bl.xn--p1ai/adobe-photoshop-cc-2018-version-19-jb-keygen-exe-torrent-mac-win/> <https://africanscientists.africa/wp-content/uploads/2022/07/jollisra.pdf> <https://trikonbd.com/adobe-photoshop-2022-version-23-1-crack-exe-file-updated-2022/> <https://marriagefox.com/adobe-photoshop-2021-version-22-5-product-key-and-xforce-keygen-download-latest-2022/> <http://cravacos.yolasite.com/resources/Adobe-Photoshop-CC-2018-KeyGenerator--Keygen-Full-Version.pdf> [https://arabamericanbusinesscommunity.org/wp-content/uploads/2022/07/Photoshop\\_2021\\_Version\\_2211.pdf](https://arabamericanbusinesscommunity.org/wp-content/uploads/2022/07/Photoshop_2021_Version_2211.pdf) [http://iled.in/wp-content/uploads/2022/07/Photoshop\\_2022\\_Version\\_2341\\_Free\\_Download\\_2022.pdf](http://iled.in/wp-content/uploads/2022/07/Photoshop_2022_Version_2341_Free_Download_2022.pdf) <http://dponewsbd.com/?p=16465> <http://www.rosesebastian.com/?p=24904> [https://520bhl.com/wp-content/uploads/2022/07/Photoshop\\_2022\\_Version\\_2311\\_Crack\\_Keygen\\_\\_Free\\_April2022.pdf](https://520bhl.com/wp-content/uploads/2022/07/Photoshop_2022_Version_2311_Crack_Keygen__Free_April2022.pdf) <http://orakprecast.net/35923.html> <https://conexkw.com/2022/07/05/adobe-photoshop-2021-version-22-0-0-keygen-exe-free-registration-code-free-download/> [https://albookers.com/wp-content/uploads/2022/07/Photoshop\\_2021\\_Version\\_2211.pdf](https://albookers.com/wp-content/uploads/2022/07/Photoshop_2021_Version_2211.pdf) <https://thetalkingclouds.com/2022/07/05/photoshop-2021-version-22-3-free-download-2022/> <https://parsiangroup.ca/2022/07/adobe-photoshop-cc-2019-install-crack-for-windows/> <http://www.landtitle.info/adobe-photoshop-cc-2018-version-19-crack-mega-serial-number-full-torrent-free-download-3264bit/> <https://trello.com/c/e9Su2GCZ/36-adobe-photoshop-2021-version-2231-product-key> <http://villa-mette.com/?p=33823> <https://evening-springs-97115.herokuapp.com/primama.pdf> [https://mighty-thicket-60604.herokuapp.com/Adobe\\_Photoshop\\_CS5.pdf](https://mighty-thicket-60604.herokuapp.com/Adobe_Photoshop_CS5.pdf)